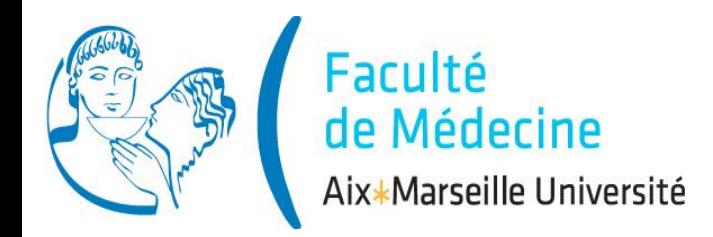

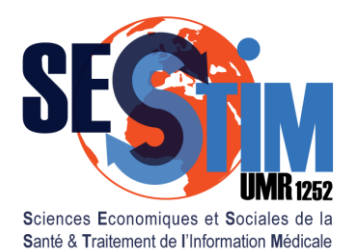

Inserm / IRD / Aix-Marseille Université

# **Tests Paramétriques**

Rappels: principe des tests

- 2 moyennes observées
- 3. 2 pourcentages observés
- 4. Corrélation
- 5. Plusieurs moyennes observées
- 6. Plusieurs pourcentages observés

# Mode

lan

- 1. Théorie
- 2. Exercice Dirigé, *logiciel R*
- 3. Exercice Individuel, *logiciel R*

# I. Rappels **1. Rappels**

2. 2 Moyennes 3. 2 Pourcent. 4. Corrélation 5. x Moyennes 6. x Pourcent.

- Variabilité individuelle:
	- $\Rightarrow$  Individus tous différents
	- $\Rightarrow$  Variable: mesures différentes /individus
	- $\Rightarrow$  Distribution de la variable

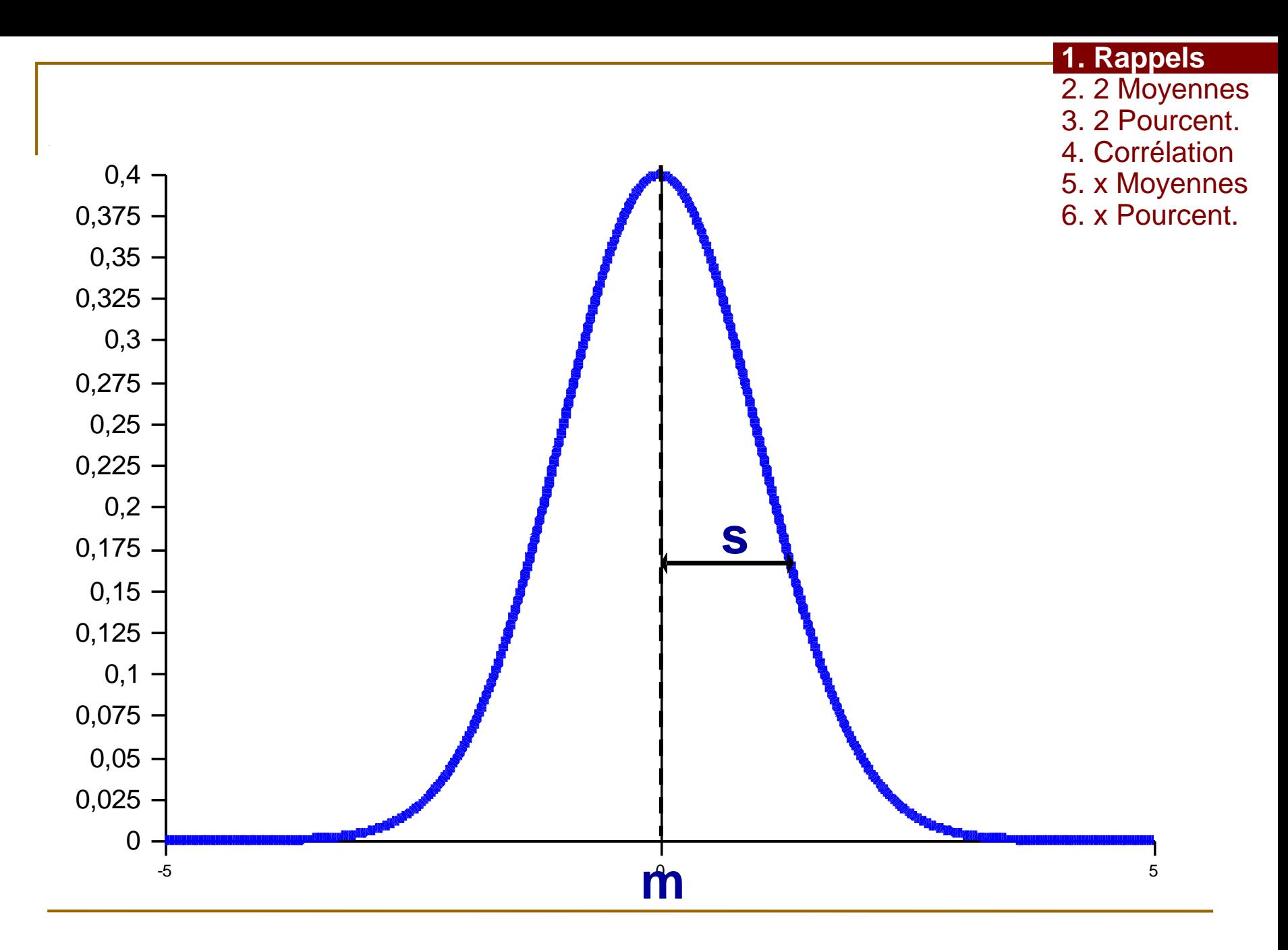

2020

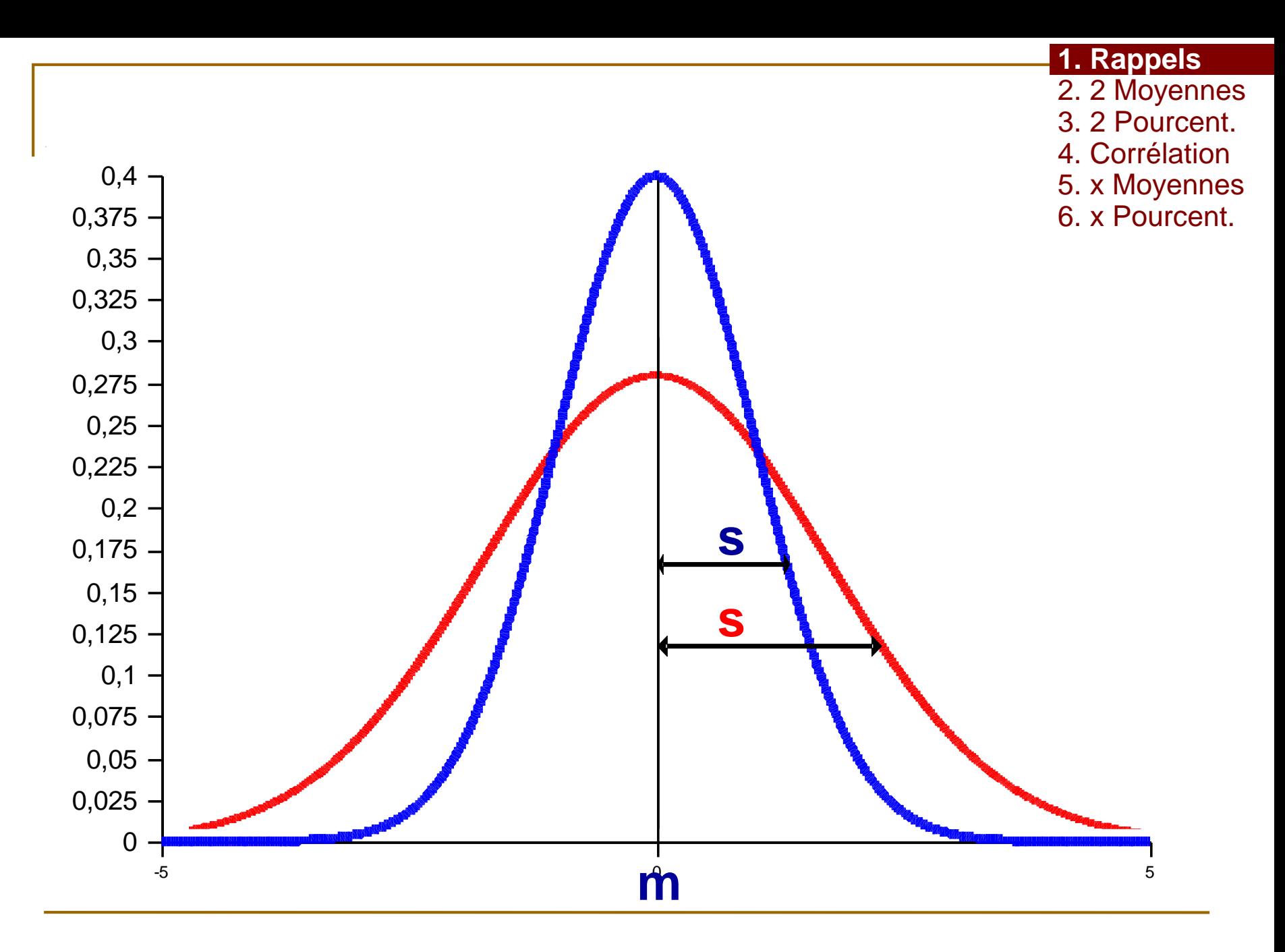

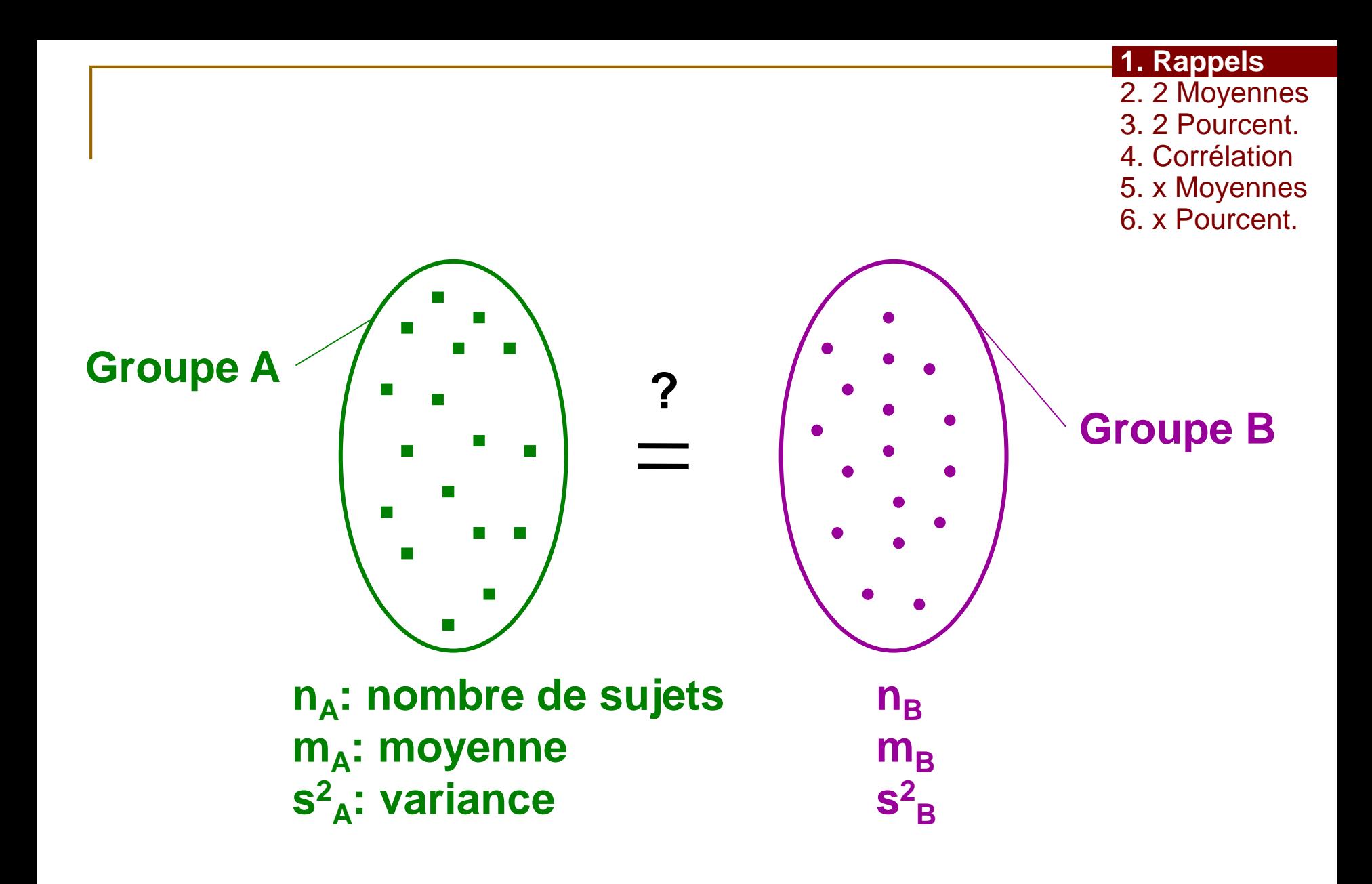

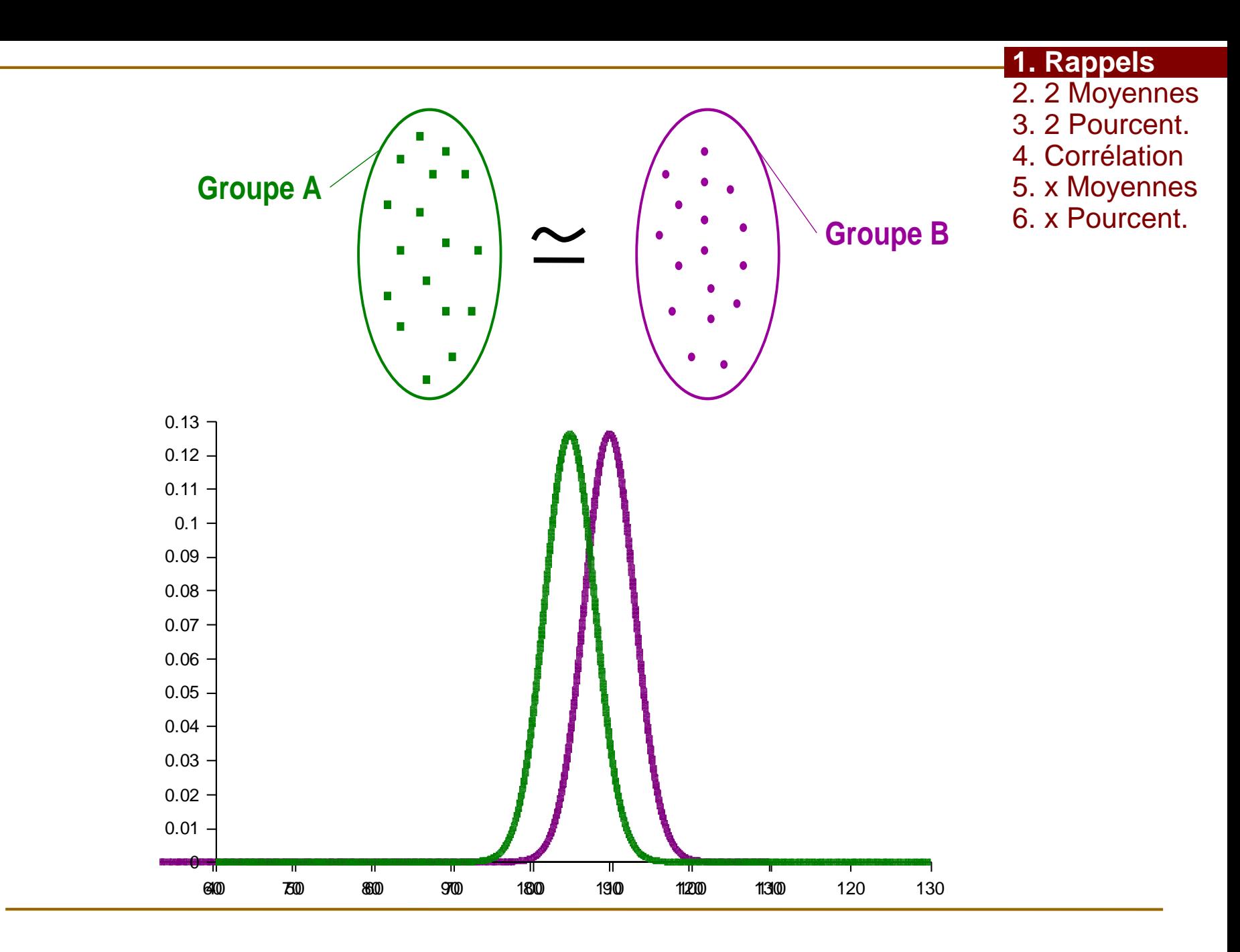

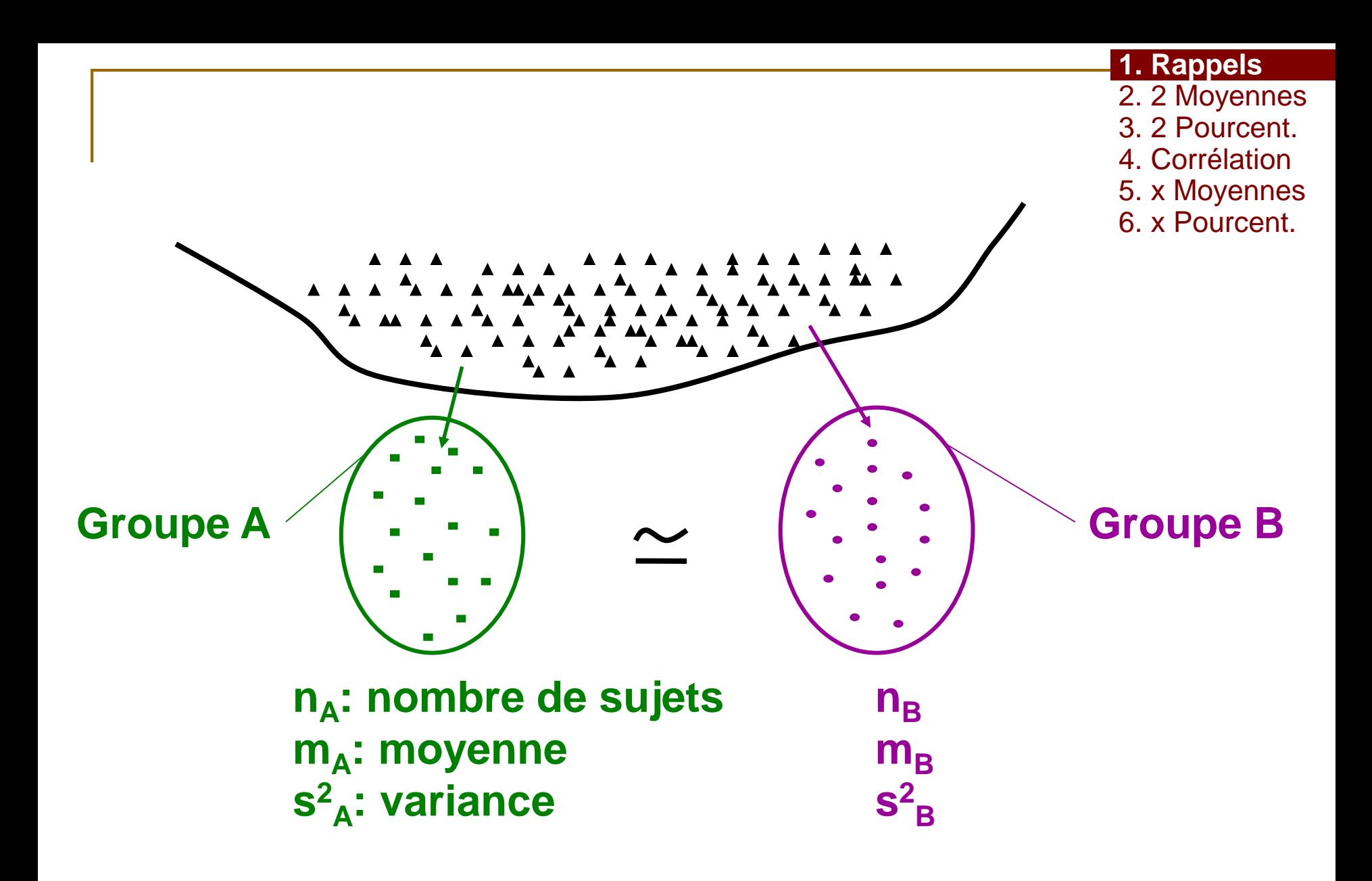

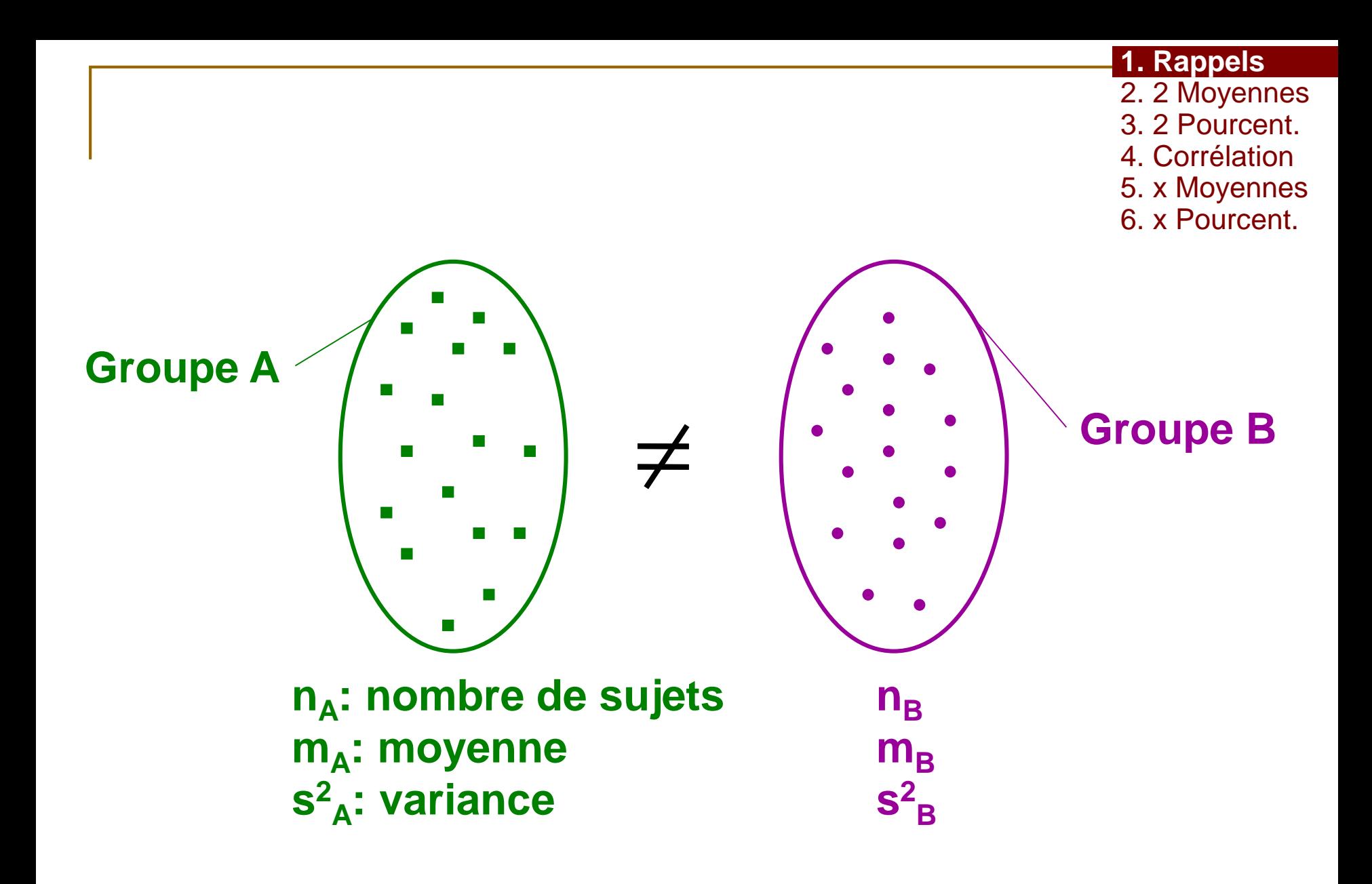

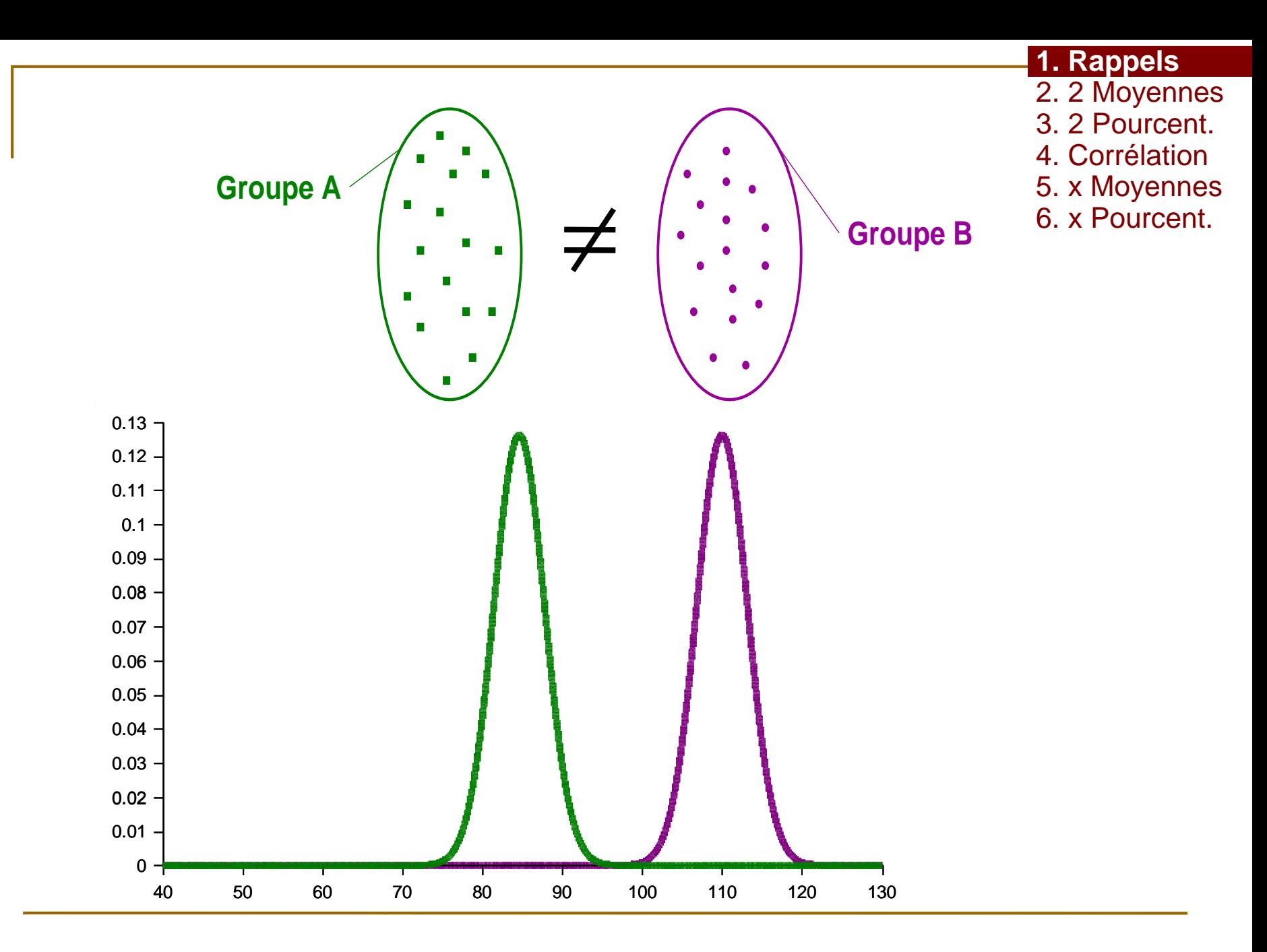

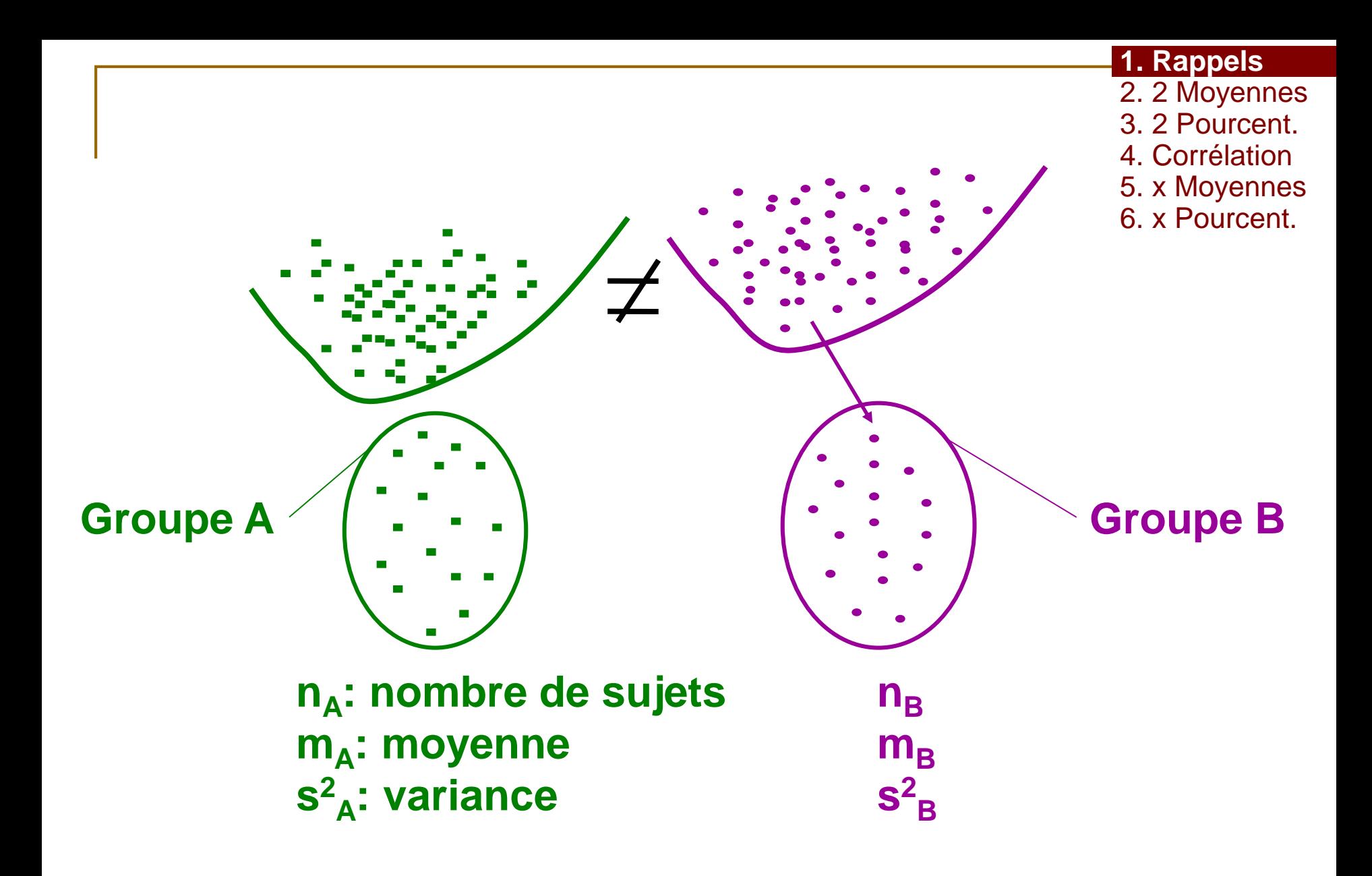

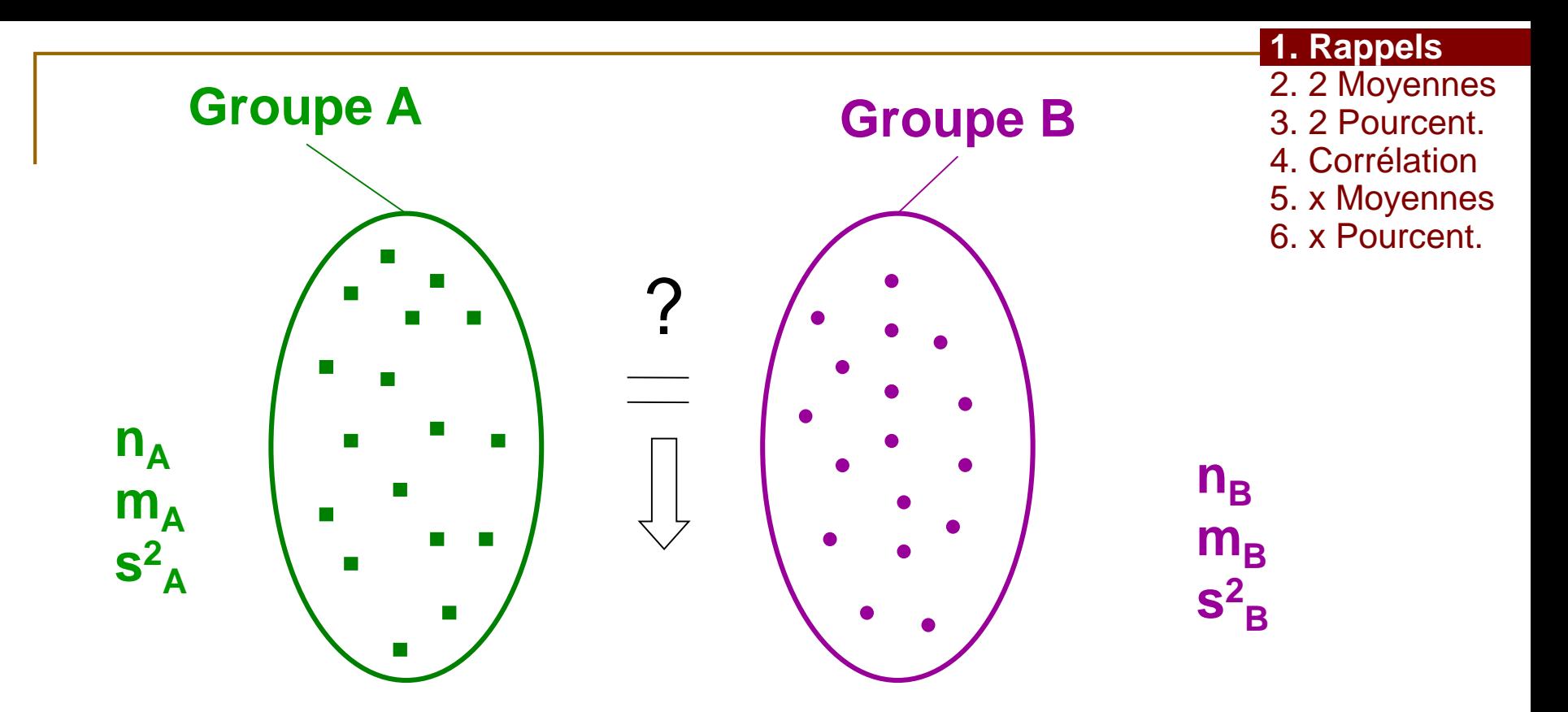

### **Comparer le critère de jugement mesuré sur A mesuré sur B**

II. Comparaison de 2 moyennes observées

1. Rappels **2. 2 Moyennes** 3. 2 Pourcent. 4. Corrélation 5. x Moyennes 6. x Pourcent.

Exemple: Effet du Tabac sur la tension artérielle, Echantillon de 32 sujets

- Importer le fichier de données *TABAC.xls*
- Moyenne globale de la TAS m= ? mmHg Variance globale de la TAS  $s^2$   $=$  ? mmHg<sup>2</sup>
- **Graphiques**

II. Comparaison de 2 moyennes observées

1. Rappels **2. 2 Moyennes** 3. 2 Pourcent. 4. Corrélation 5. x Moyennes 6. x Pourcent.

Exemple: Effet du Tabac, Echantillon de 32 sujets

 Importer le fichier de données *TABAC.xls data<-read.csv2("D:\\BIOSTAT\\TABAC.csv", header=TRUE)*

- Moyenne globale de la TAS m= ? mmHg *mean(data\$TAS)*
- Variance globale de la TAS  $s^2$ = ? mmHg<sup>2</sup> *var(data\$TAS)*
- Graphiques hist(data\$TAS) *hist(data\$TAS) boxplot(data\$TAS)*

II. Comparaison de 2 moyennes observées

1. Rappels **2. 2 Moyennes** 3. 2 Pourcent. 4. Corrélation 5. x Moyennes 6. x Pourcent.

Exemple: Effet du Tabac, Echantillon de 32 sujets

 Importer le fichier de données *TABAC.xls data<-read.csv2("D:\\BIOSTAT\\TABAC.csv", header=TRUE)*

- Moyenne globale de la TAS m= **140,8** mmHg *mean(data\$TAS)*
- Variance globale de la TAS s <sup>2</sup>= **252,9** mmHg<sup>2</sup> *var(data\$TAS)*
- Graphiques hist(data\$TAS) *hist(data\$TAS) boxplot(data\$TAS)*

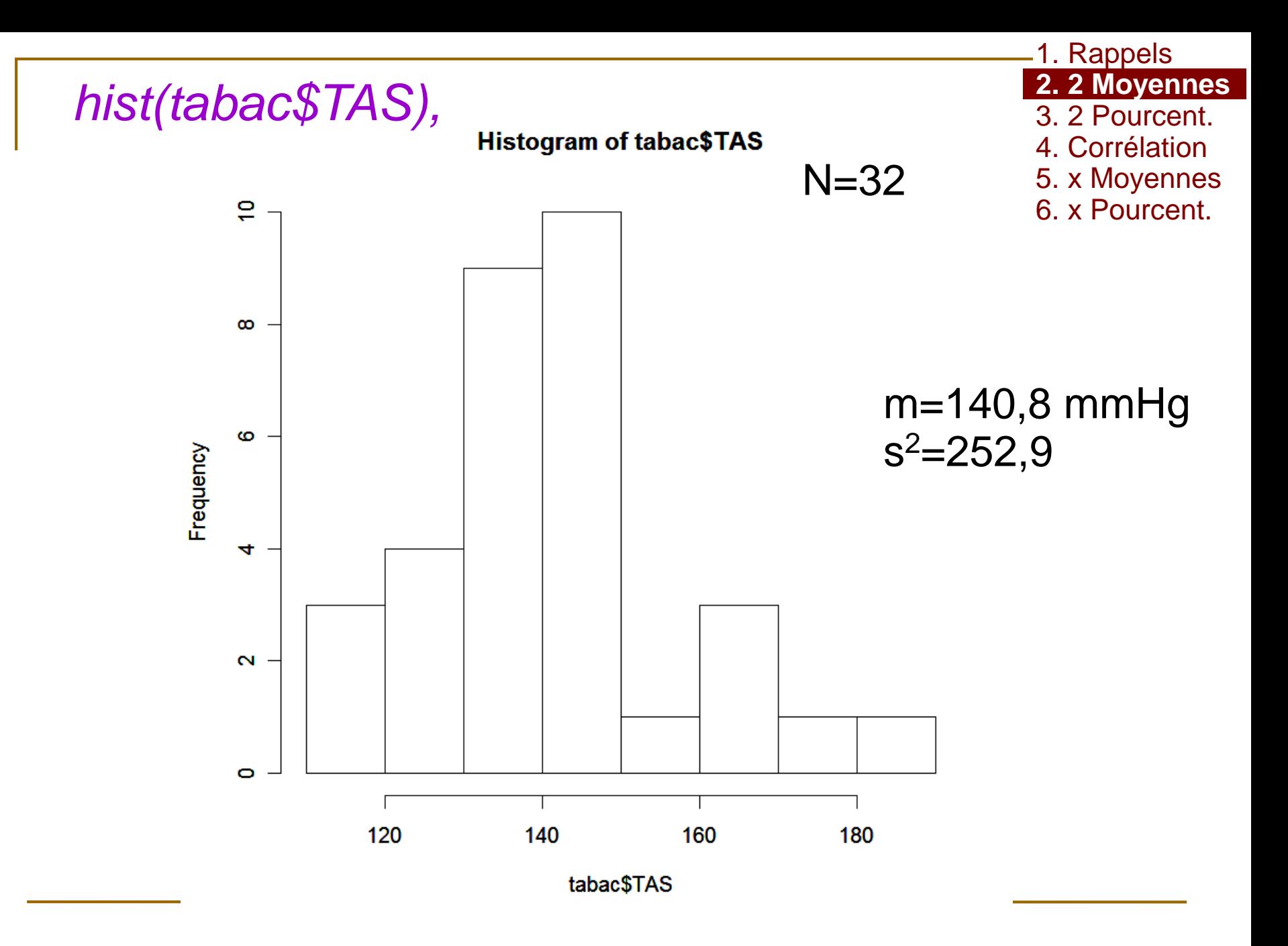

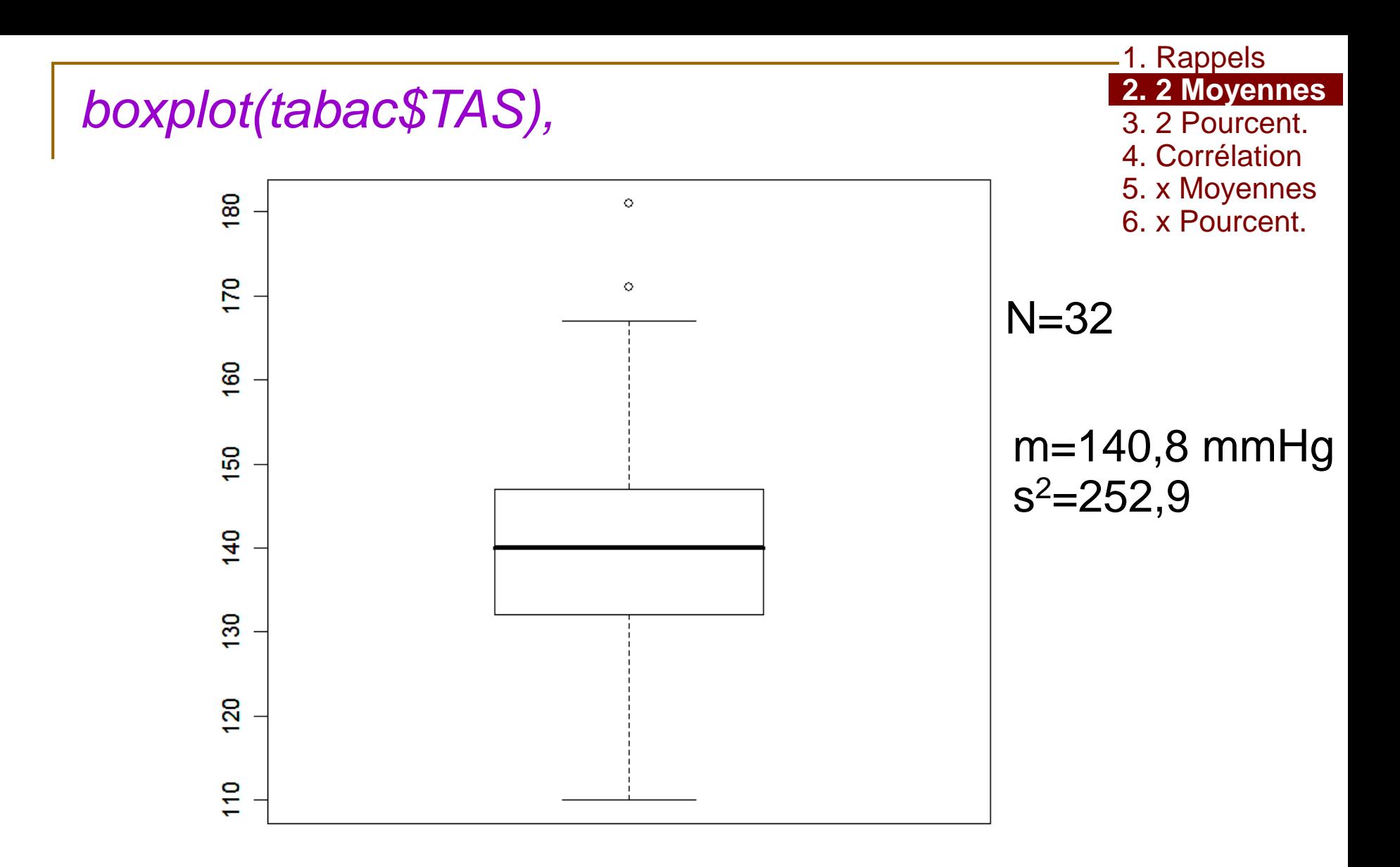

2020

Effet du Tabac, Echantillon de 32 sujets 2 groupes *attach(data)* 17 fumeurs 15 non fumeurs  $m_f$ = ? mmHg  $s_f^2$ = ? mmHg<sup>2</sup> graphiques  $m_{\text{nf}}$ = ? mmHg  $s_f^2$  ? mmHg<sup>2</sup> graphiques *mean(TAS[Tabac==1]) var(TAS[Tabac==1]) hist(TAS[Tabac==1], col='red') mean(TAS[Tabac==0]) var(TAS[Tabac==0]) boxplot(TAS~Tabac) hist(TAS[Tabac==0], col='blue')* **2. 2 Moyennes** 3. 2 Pourcent. 4. Corrélation 5. x Moyennes 6. x Pourcent.

1. Rappels

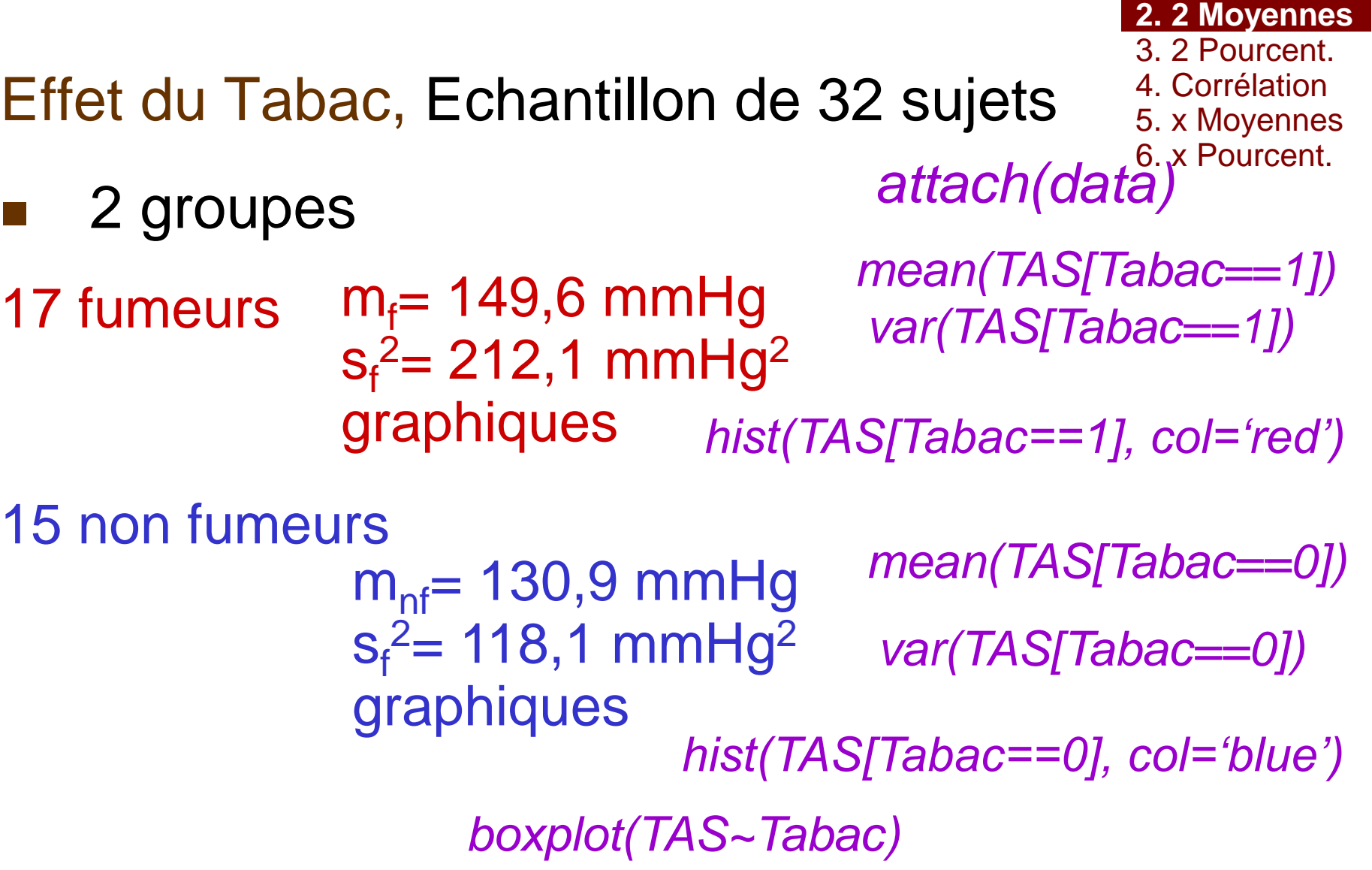

1. Rappels

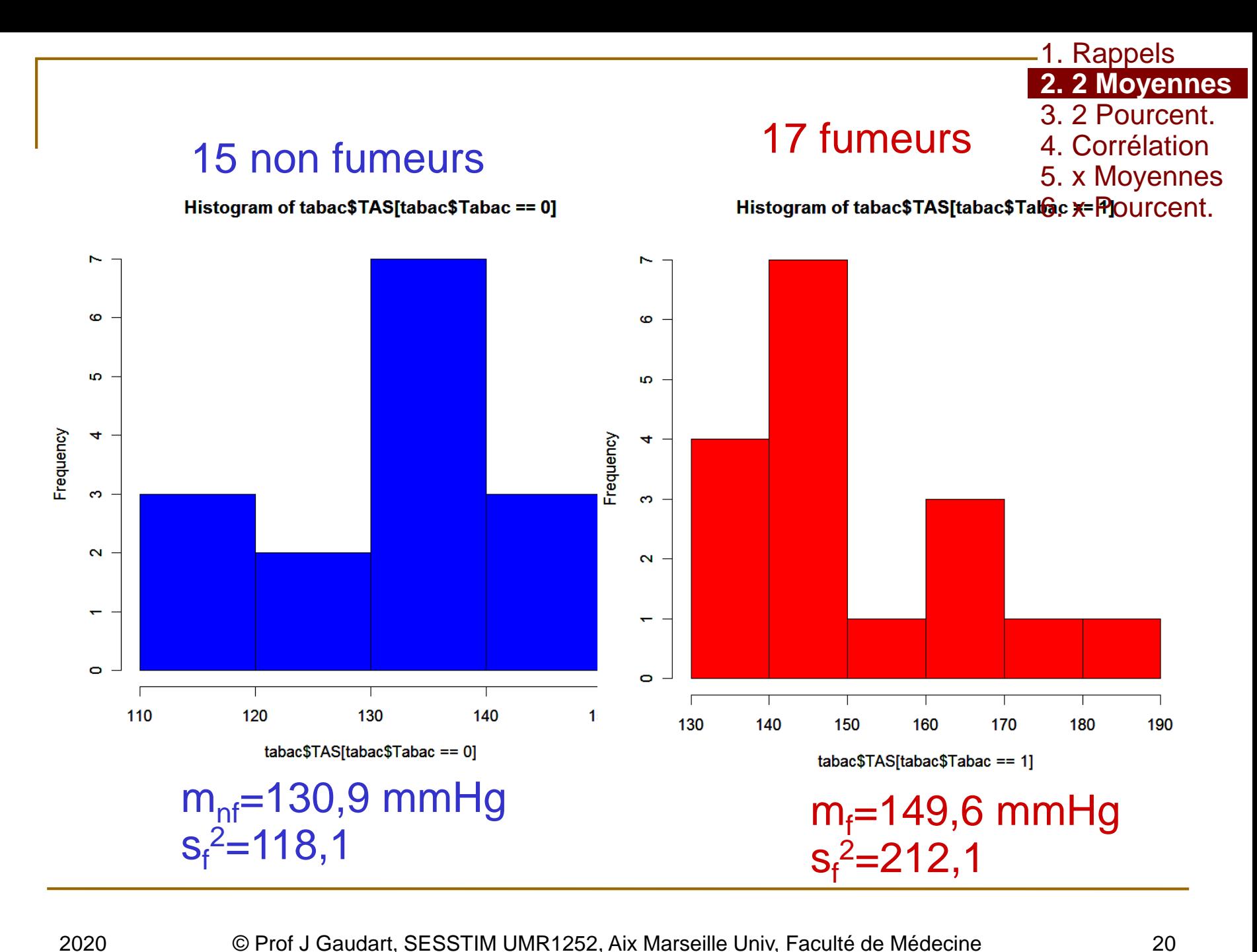

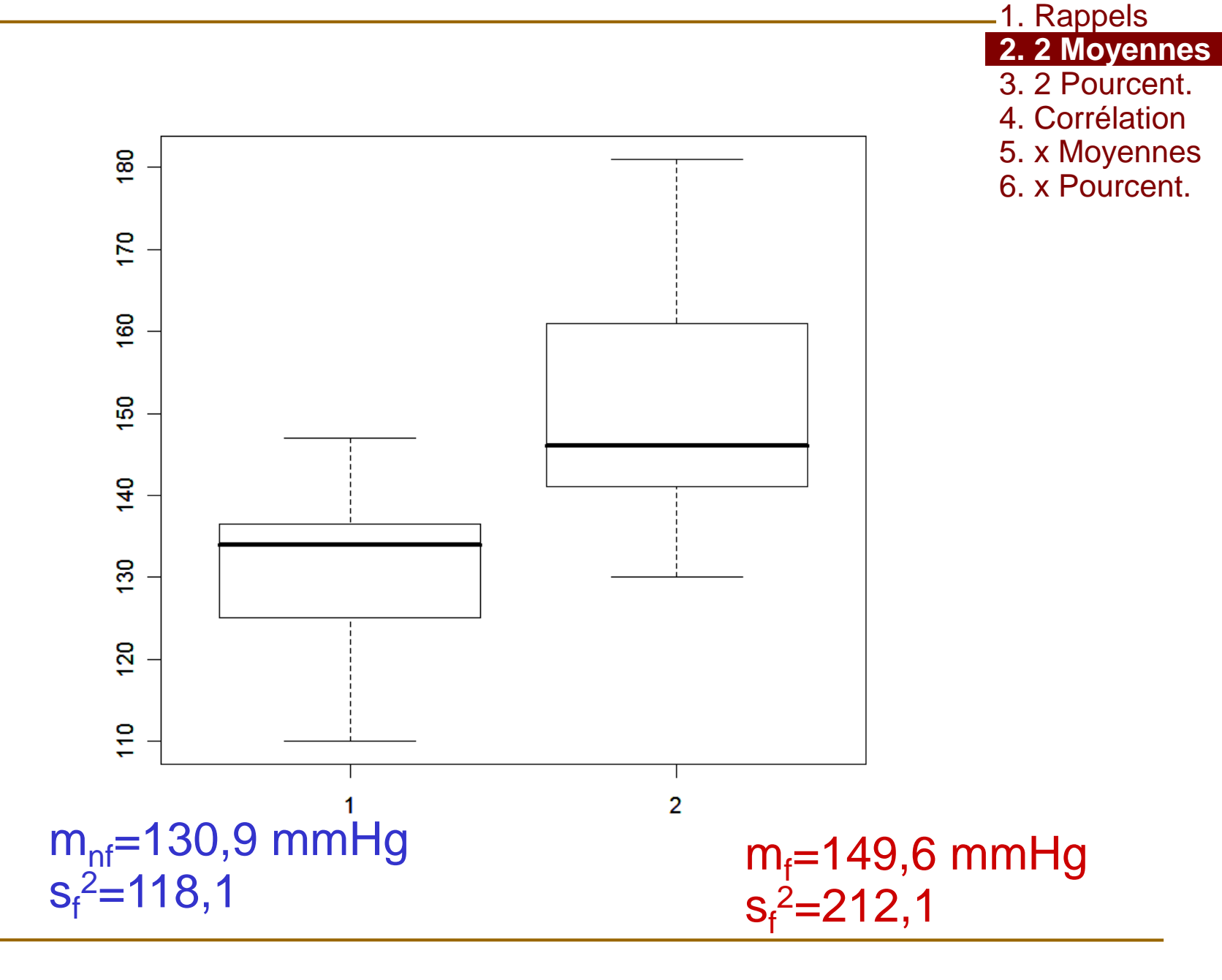

#### 1. Hypothèses:

- $H0:$   $\mu_{NF} = \mu_F$  la TAS est en moyenne identique chez  $e^{6. \times$  Pour  $f(x) = \frac{1}{2} \cos(x) + \sin(x) \cos(x)$  $\mu_{\rm\scriptscriptstyle MF}^{}=\mu_{\rm\scriptscriptstyle F}^{}$ les fumeurs et les non fumeurs
- $H1: \; \mu_{NF} \neq \mu_F$  la TAS moyenne est différente chez les fumeurs et les non fumeurs et les noms de la partie de la partie de la partie de la partie de la partie de la  $H1: \mu_{NF} \neq \mu_F$ fumeurs et les non fumeurs

#### 2. Prédiction sous H0:

Sous H0 et si les conditions d'applications sont

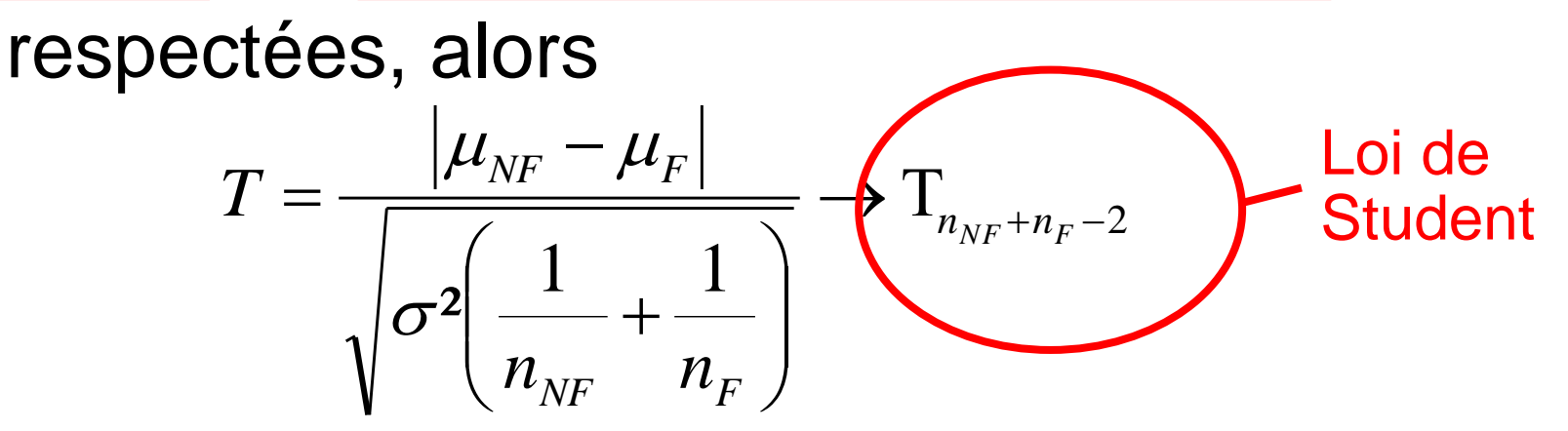

1. Rappels

**2. 2 Moyennes** 3. 2 Pourcent. 4. Corrélation 5. x Moyennes 6. x Pourcent.

- 1. Rappels **2. 2 Moyennes** 3. 2 Pourcent. 4. Corrélation 5. x Moyennes
- 6. x Pourcent.

#### 1. Hypothèses 2. Prédiction sous H0:

#### **Conditions d'applications**  $X \rightarrow \mathbf{N}(\mu;\sigma^2)$  ou  $n_{\scriptscriptstyle{NF}} > 30 \, ET \, n_{\scriptscriptstyle{F}}$  $\Box X \rightarrow N(\mu;\sigma^2)$  ou  $n_{\scriptscriptstyle NIF} > 30 ET n_{\scriptscriptstyle E} > 30$

#### **ET**

**ET**

#### 2 2  $\sigma_{\overline{\scriptscriptstyle{NF}}}^{\scriptscriptstyle{-}}=\sigma_{\scriptscriptstyle{F}}^{\scriptscriptstyle{-}}$

#### Indépendance des individus  $\Box$

 $\implies$ 

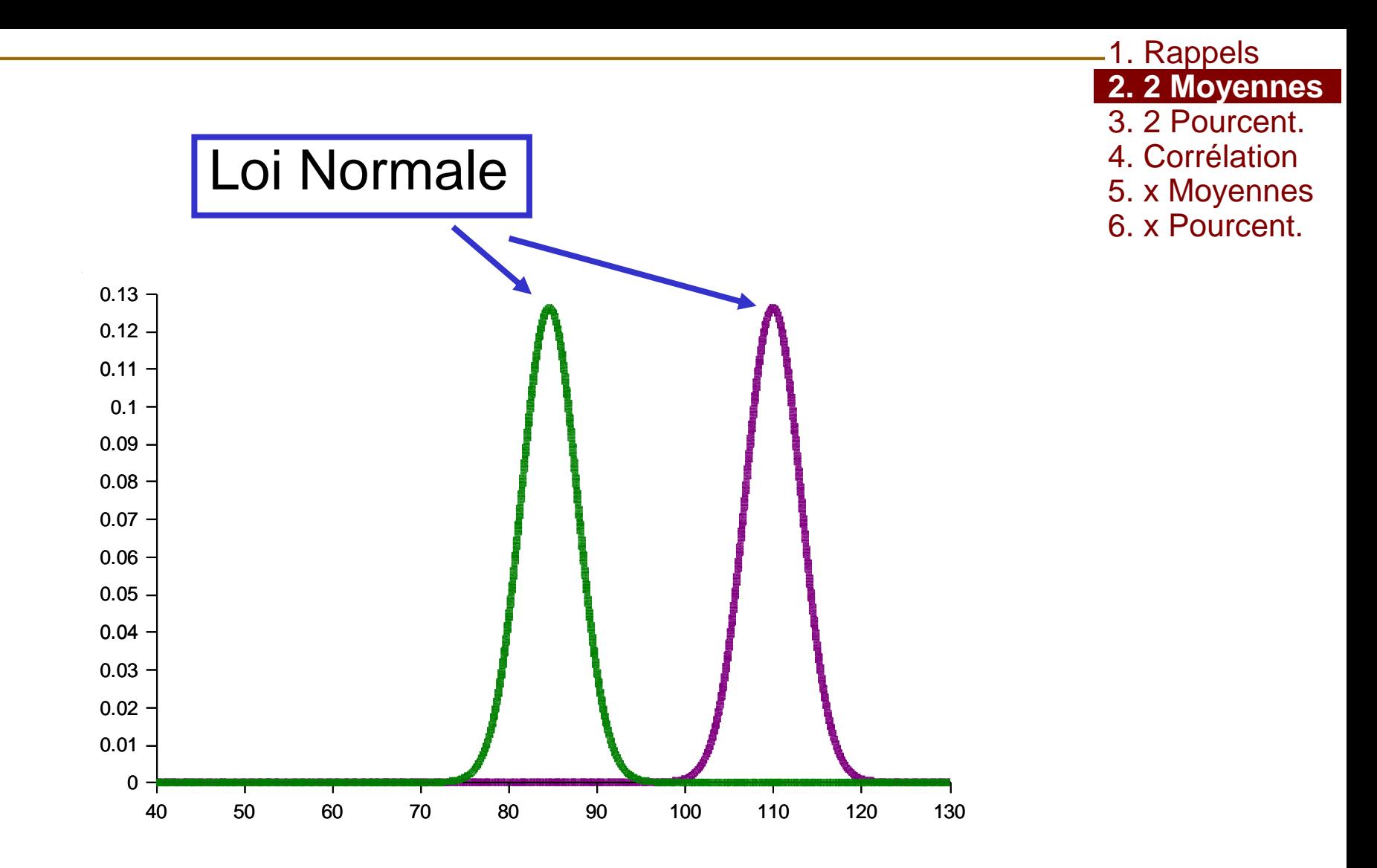

2020

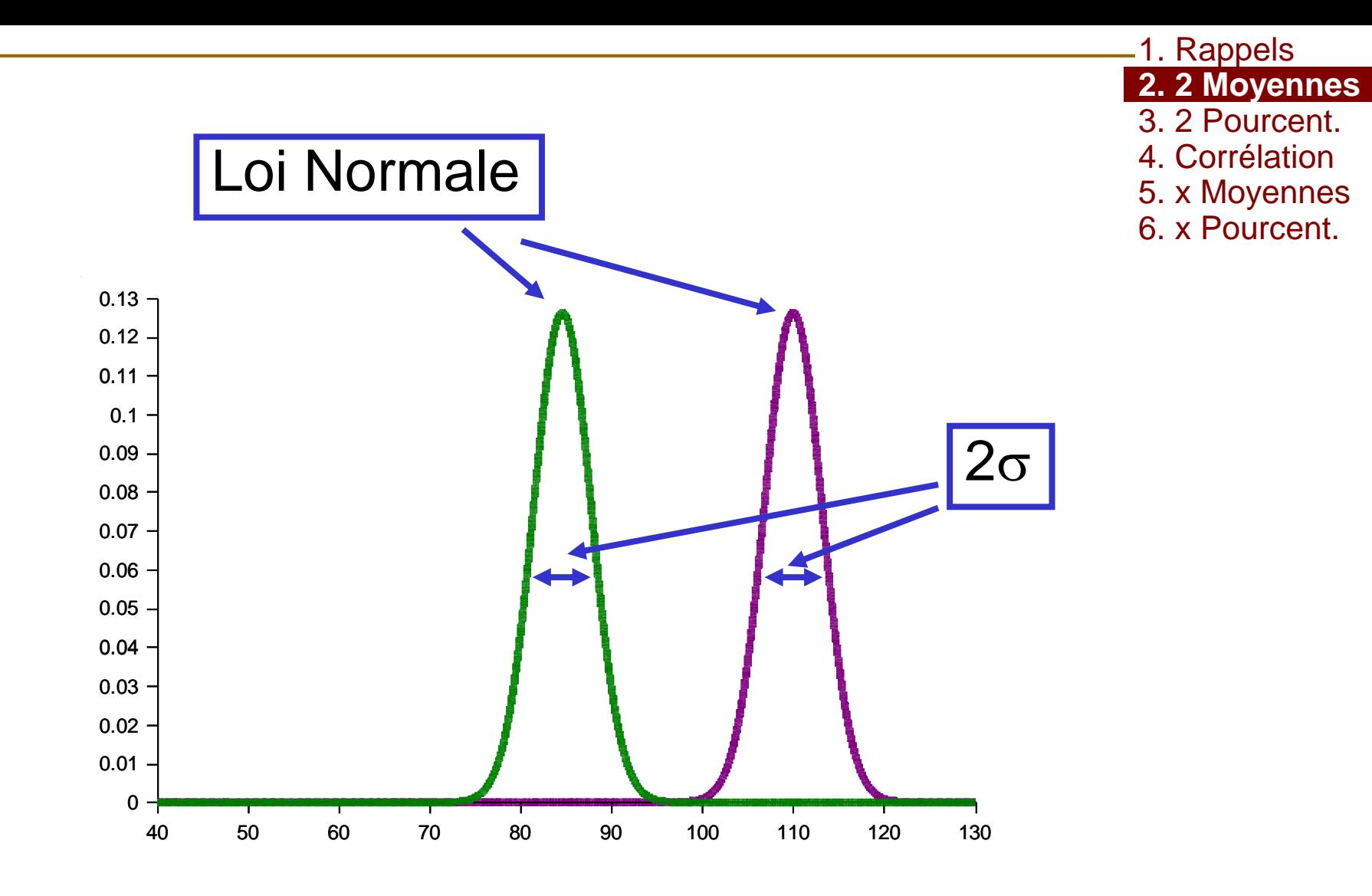

2020

- 1. Rappels **2. 2 Moyennes** 3. 2 Pourcent. 4. Corrélation 5. x Moyennes
- 6. x Pourcent.
- 1. Hypothèses
- 2. Prédiction sous H0
- 3. Confrontation

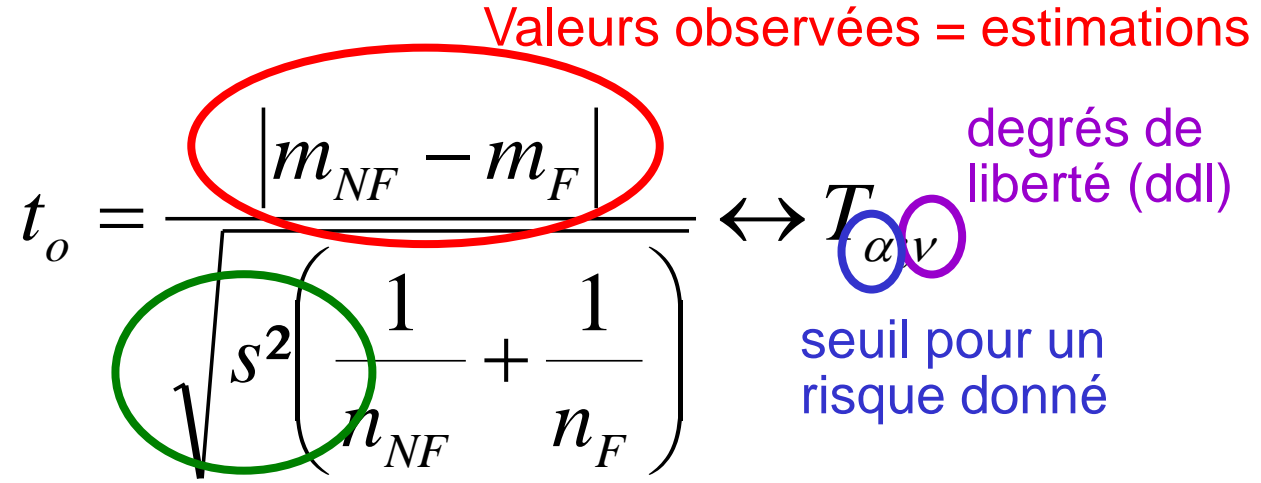

variance commune estimée à partir des variances estimées sur chaque échantillon

$$
s^{2} = \frac{(n_{NF} - 1)s_{NF}^{2} + (n_{F} - 1)s_{F}^{2}}{n_{NF} + n_{F} - 2}
$$

- 1. Rappels **2. 2 Moyennes** 3. 2 Pourcent. 4. Corrélation
- 5. x Moyennes 6. x Pourcent.
- 1. Hypothèses
- 2. Prédiction sous H0

*t.test(TAS[Tabac==0], TAS[Tabac==1], var.equal=TRUE)*

- 1. Rappels **2. 2 Moyennes** 3. 2 Pourcent. 4. Corrélation 5. x Moyennes
- 6. x Pourcent.
- 1. Hypothèses
- 2. Prédiction sous H0

*t.test(TAS[Tabac==0], TAS[Tabac==1], var.equal=TRUE)*

**Test de Student**

- 1. Rappels **2. 2 Moyennes** 3. 2 Pourcent. 4. Corrélation 5. x Moyennes
- 6. x Pourcent.
- 1. Hypothèses
- 2. Prédiction sous H0

*t.test(TAS[Tabac==0], TAS[Tabac==1], var.equal=TRUE)*

#### **Tension artérielle chez les non fumeurs**

- 1. Rappels **2. 2 Moyennes** 3. 2 Pourcent. 4. Corrélation 5. x Moyennes
- 6. x Pourcent.
- 1. Hypothèses
- 2. Prédiction sous H0

*t.test(TAS[Tabac==0], TAS[Tabac==1], var.equal=TRUE)*

#### **Tension artérielle chez les fumeurs**

- 1. Rappels **2. 2 Moyennes** 3. 2 Pourcent. 4. Corrélation
- 5. x Moyennes
- 6. x Pourcent.
- 1. Hypothèses
- 2. Prédiction sous H0

*t.test(TAS[Tabac==0], TAS[Tabac==1], var.equal=TRUE)*

**Condition d'égalité des variance**

6. x Pourcent.

#### 1. Hypothèses

2. Prédiction sous H0

### 3. Confrontation

*t.test(TAS[Tabac==0],TAS[Tabac==1], var.equal=TRUE)*

Two Sample t-test

data:  $TAS$ [Tabac == 0] and  $TAS$ [Tabac == 1]  $t = -4.0742$ , df = 30, p-value = 0.0003113 alternative hypothesis: true difference in means is not equal to 0 95 percent confidence interval: -28.106070 -9.337067 sample estimates: mean of x mean of y 130.8667 149.5882

6. x Pourcent.

- 1. Hypothèses
- 2. Prédiction sous H0

### 3. Confrontation

*t.test(TAS[Tabac==0],TAS[Tabac==1], var.equal=TRUE)*

Two Sample t-test **Test de Student pour 2 échantillons indépendants**

data:  $TAS$ [Tabac == 0] and TAS[Tabac == 1]

 $t = -4.0742$ , df = 30, p-value = 0.0003113

alternative hypothesis: true difference in means is not equal to 0 95 percent confidence interval:

-28.106070 -9.337067

sample estimates:

mean of x mean of y

130.8667 149.5882

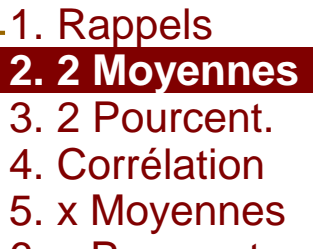

6. x Pourcent.

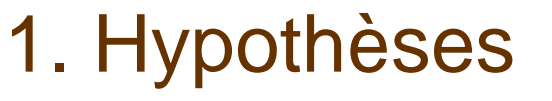

2. Prédiction sous H0

#### 3. Confrontation

*t.test(TAS[Tabac==0],TAS[Tabac==1], var.equal=TRUE)*

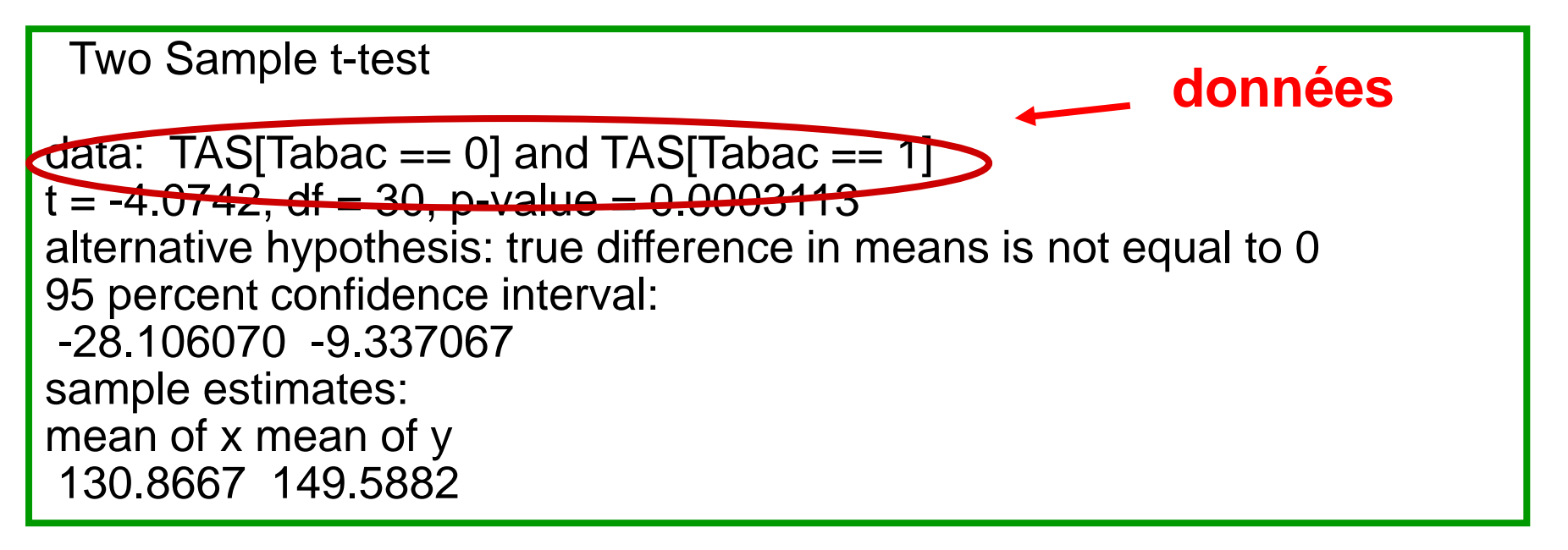

6. x Pourcent.

- 1. Hypothèses
- 2. Prédiction sous H0

### 3. Confrontation

*t.test(TAS[Tabac==0],TAS[Tabac==1], var.equal=TRUE)*

Two Sample t-test  $data: \frac{1}{100}$  Tabac == 0] and  $\frac{1}{100}$   $\frac{1}{100}$   $\frac{1}{100}$   $\frac{1}{100}$  $\frac{1}{1}$  = -4.0742, df  $\frac{1}{2}$  30, p-value  $\frac{1}{2}$  **t**<sub>0</sub> calculé sous H0 alternative hypothesis: true difference in means is not equal to 0 95 percent confidence interval: -28.106070 -9.337067 sample estimates: mean of x mean of y 130.8667 149.5882

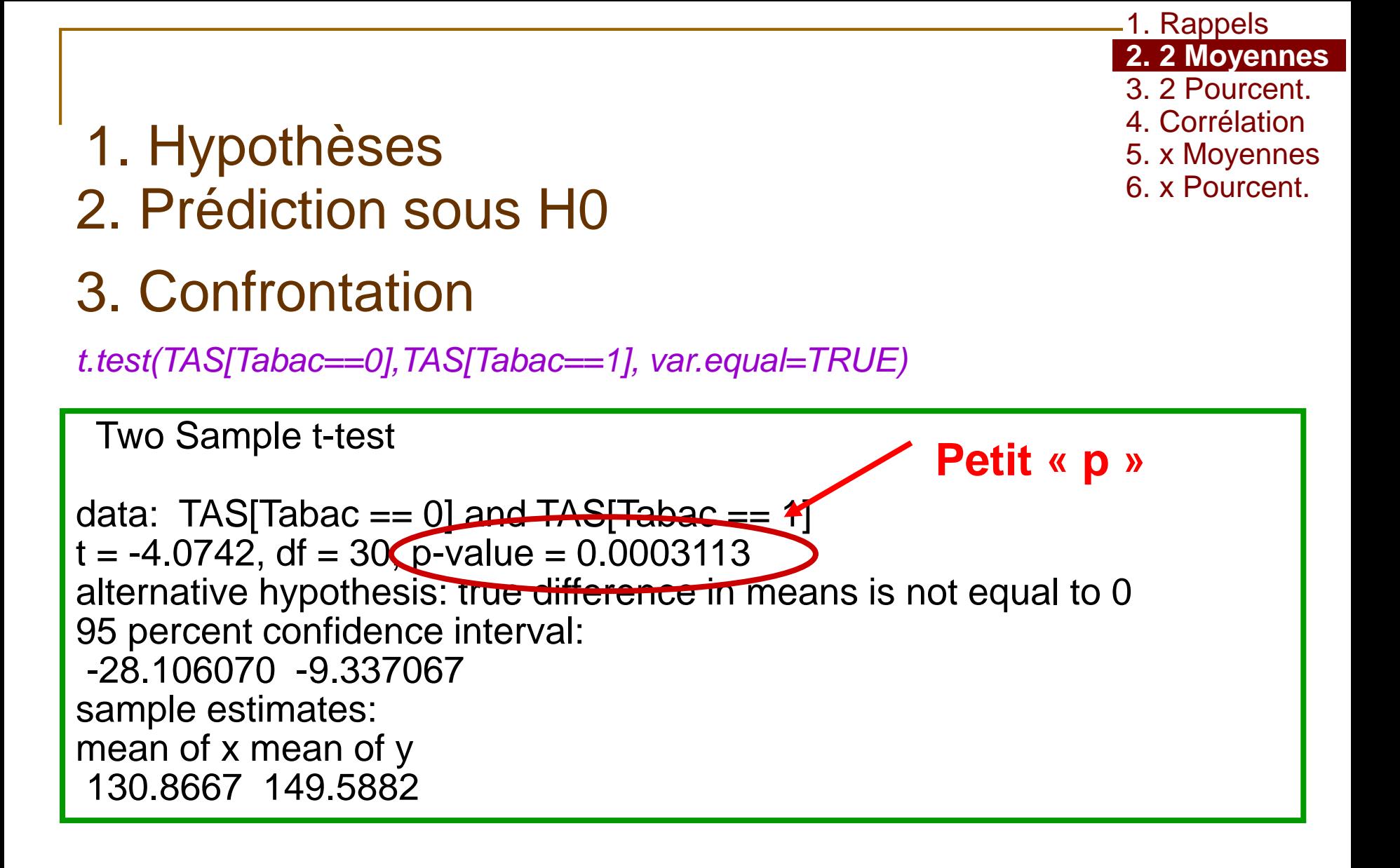

6. x Pourcent.

- 1. Hypothèses
- 2. Prédiction sous H0

### 3. Confrontation

*t.test(TAS[Tabac==0],TAS[Tabac==1], var.equal=TRUE)*

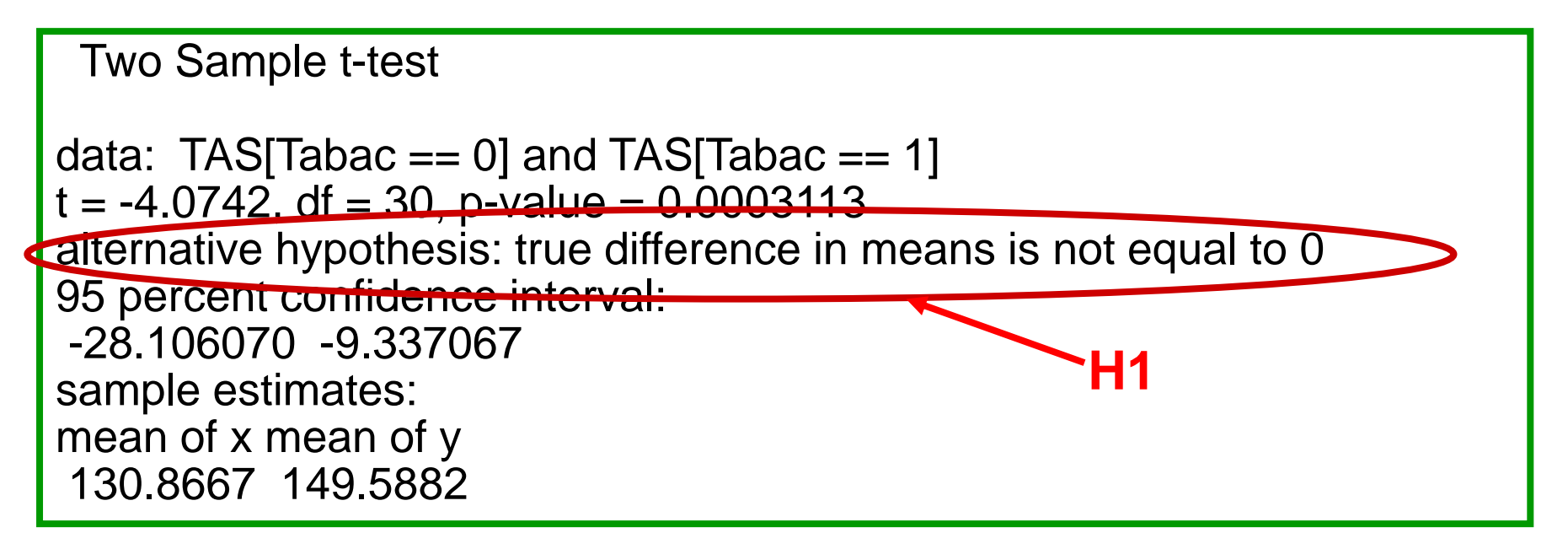

6. x Pourcent.

- 1. Hypothèses
- 2. Prédiction sous H0
- 3. Confrontation
- 4. Interprétation
- p< 0,05
- $\rightarrow$  Test significatif
	- On rejette H0, au risque  $\alpha$ =5%
- $\rightarrow$  Il y a une différence entre les 2 groupes
- Dans le sens **"les fumeurs ont une TAS moyenne plus élevée que les non-fumeurs"**

#### 1. Rappels **2. 2 Moyennes** 3. 2 Pourcent. 4. Corrélation 5. x Moyennes 6. x Pourcent.

## Vérification des Conditions d'application

- Normalité
	- **D** Histogrammes
- qq-plot: *qqnorm(TAS [Tabac==0], col="blue")*
	- □ Test non paramétrique

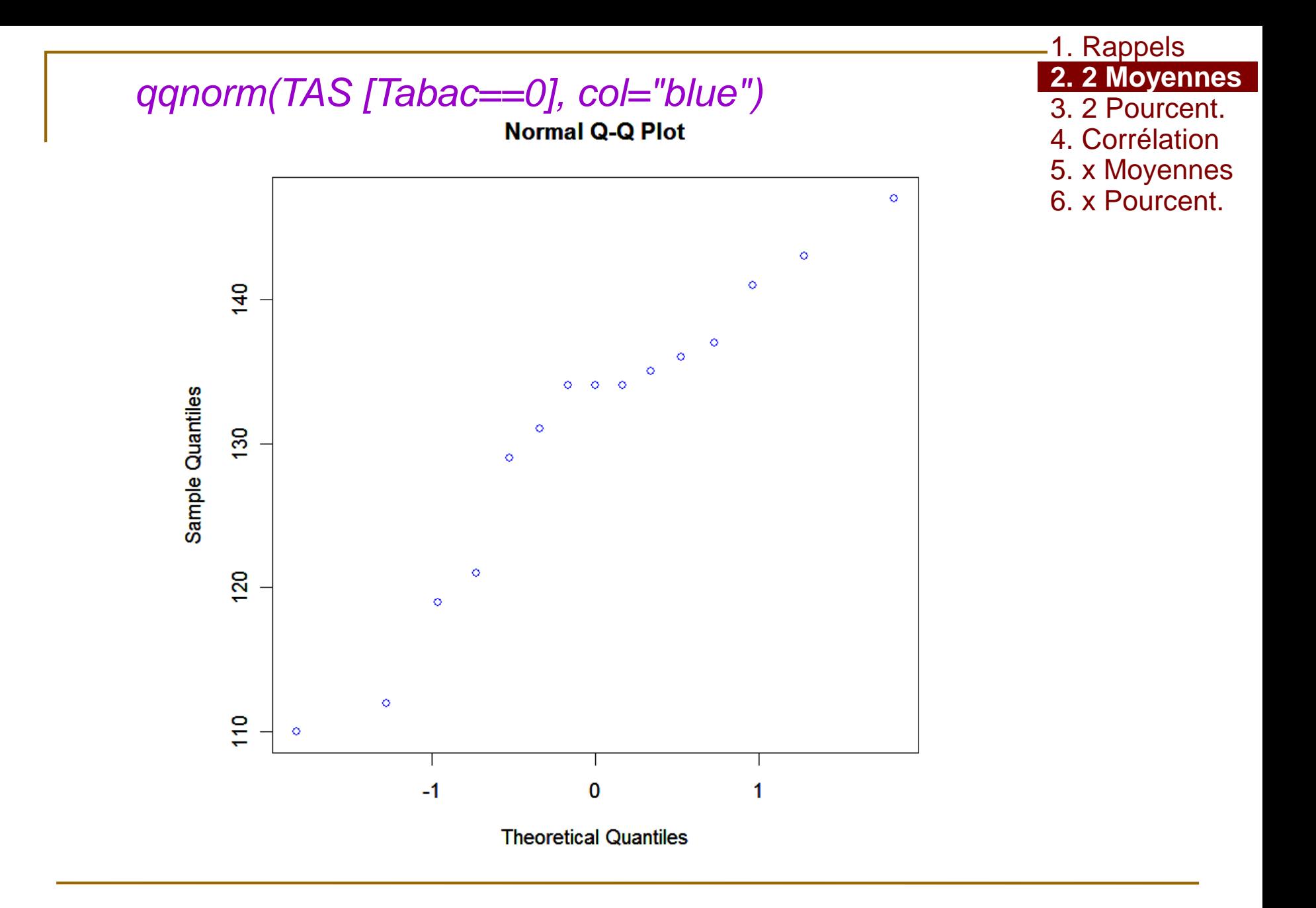

2020

![](_page_40_Figure_0.jpeg)

2020

## Vérification des Conditions d'application

- Normalité
	- **D** Histogrammes
	- qq-plot: *qqnorm(TAS [Tabac==0], col="blue")*
	- □ Test non paramétrique
- Egalité des variances
	- Test de comparaison de 2 variances
		- H0: égalité
		- H1: différence

*var.test(TAS[Tabac==0], TAS[Tabac==1]) ou var.test(TAS~Tabac)*

### Indépendance

1. Rappels **2. 2 Moyennes** 3. 2 Pourcent. 4. Corrélation

5. x Moyennes 6. x Pourcent.

```
F test to compare two variances
data: TAS[Tabac == 0] and TAS[Tabac == 1]
F = 0.5568, num df = 14, denom df = 16, p-value = 0.2773
alternative hypothesis: true ratio of variances is not equal to 1 
95 percent confidence interval:
0.1976701 1.6278629 
sample estimates:
ratio of variances 
     0.5568401 
           var.test(TAS[Tabac==0], TAS[Tabac==1])
                                                                1. Rappels
                                                                2. 2 Moyennes
                                                                3. 2 Pourcent.
                                                                4. Corrélation
                                                                5. x Moyennes
                                                                6. x Pourcent.
```
![](_page_43_Figure_0.jpeg)

![](_page_44_Figure_0.jpeg)

![](_page_45_Figure_0.jpeg)

![](_page_46_Figure_0.jpeg)

![](_page_47_Figure_0.jpeg)

![](_page_48_Picture_0.jpeg)

# Exercice

1. Rappels **2. 2 Moyennes** 3. 2 Pourcent. 4. Corrélation 5. x Moyennes 6. x Pourcent.

### fichier *TABAC.csv*

■ Y a-t-il une différence entre la moyenne de la TAS des hommes (code 1) et celle des femmes (code 0) ?

![](_page_50_Picture_0.jpeg)

![](_page_50_Picture_1.jpeg)

#### ■ Statistiques descriptives

*data<-read.csv2("D:\\BIOSTAT\\TABAC.csv", header=TRUE) attach(data)*

*mean(TAS[SEXE==1]) var(TAS[SEXE==1]) hist(TAS[SEXE==1], col='red') mean(TAS[SEXE==0]) var(TAS[SEXE==0]) hist(TAS[SEXE==0], col='blue')*

*boxplot(TAS~SEXE)*

![](_page_51_Figure_0.jpeg)

![](_page_52_Picture_0.jpeg)

![](_page_52_Figure_1.jpeg)

1. Rappels **2. 2 Moyennes** 3. 2 Pourcent. 4. Corrélation 5. x Moyennes 6. x Pourcent.

# Exercice

1. Rappels **2. 2 Moyennes** 3. 2 Pourcent. 4. Corrélation 5. x Moyennes 6. x Pourcent.

### 1. Hypothèses

- H0: il n'y a pas de différence en moyenne H1: Il existe une différence de TAS en
- moyenne entre les hommes et les femmes

### **■ 2. Prédiction sous H0**

### **Conditions d'application**

- Normalité ou  $n_1$ >30 et  $n_2$ >30
- Egalité des variance
- Indépendance des individus

![](_page_54_Figure_0.jpeg)

2020

#### Exercice Variance

1. Rappels **2. 2 Moyennes** 3. 2 Pourcent. 4. Corrélation 5. x Moyennes 6. x Pourcent.

*var.test(TAS[SEXE==0], TAS[SEXE==1])*

F test to compare two variances

data:  $TAS[SEXE == 0]$  and  $TAS[SEXE == 1]$  $F = 0.5268$ , num df = 15, denom df = 15,  $p$ -value = 0.226 alternative hypothesis: true ratio of variances is not equal to 1 95 percent confidence interval: 0.1840566 1.5077135 sample estimates: ratio of variances 0.5267871

 $-p>0,05$ 

Test Non significatif

Non rejet de H0 au risque  $\beta$ 

**-On ne met pas en évidence de différence significative** entre les 2 variances

1. Rappels **2. 2 Moyennes** 3. 2 Pourcent. 4. Corrélation 5. x Moyennes 6. x Pourcent.

# Exercice

1. Hypothèses 2. Prédiction sous H0 Alors  $T\rightarrow T_{\alpha}$ 

# Exercice

- 1. Hypothèses
- 2. Prédiction sous H0
- 3. Confrontation

1. Rappels **2. 2 Moyennes** 3. 2 Pourcent. 4. Corrélation

- 5. x Moyennes
- 6. x Pourcent.

*t.test(TAS[SEXE==0],TAS[SEXE==1], var.equal=TRUE)*

Two Sample t-test

```
data: TAS[SEXE == 0] and TAS[SEXE == 1]t = -1.5697, df = 30, p-value = 0.1270
alternative hypothesis: true difference in means is not equal to 0
95 percent confidence interval:
-19.846469 2.596469 
sample estimates:
mean of x mean of y 
 136.500 145.125
```
# Exercice

- 1. Hypothèses
- 2. Prédiction sous H0
- 3. Confrontation
- 4. Interprétation
- $\Rightarrow$  p>0,05
- **Test Non Significatif**
- Non rejet de H0 au risque  $\beta$
- **On ne met pas en évidence de différence** significative pour les TAS, en moyenne, des hommes et de femmes

6. x Pourcent.

#### **Références**

1. Rappels

2. 2 Moyennes

3. 2 Pourcent**.**

4. Corrélation

5. x Moyennes

- **· Jean Bouyer: Méthodes statistiques, Médecinê<sup>& Pourcent.</sup>** *Biologie*, éditions INSERM
- Coll. (CIMES): *Biostatistiques*, éditions Omnisciences

#### ■ Contact

jean.gaudart@univ-amu.fr http://sesstim.univ-amu.fr

#### Faculté de Médecine de Marseille